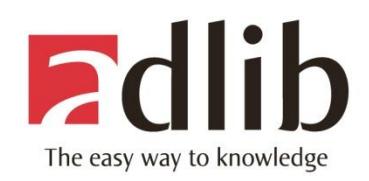

# **New Adlib API development resources**

**Rui Mendes** Senior web developer

#### CUULD BAHCUULD BAH **- A L C D L U L A H L C D L U B**  $\blacksquare$ **SERVICE**

# 1 LI LI LI R

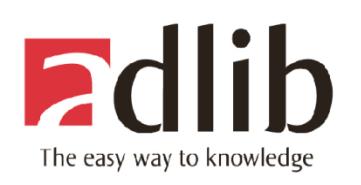

# Why new development resources?

- Knowledge about the API kept internally by Adlib developers
- Documentation not properly structured to be distributed to 3<sup>rd</sup> party developers
- Lack of examples on the usage of the API
- Need to promote a community of Adlib API users that can help improving the API to their needs

# CLUL APE

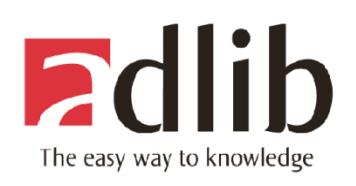

# Solutions?

- Organize internal documentation
- Build the **API website** with resources needed to develop applications on top of wwwopac.ashx
- Build an **API Forum** to promote the formation of Adlib API Users community and create an efficient communication channel with Adlib
- Provide a **sandbox environment** to users test the API

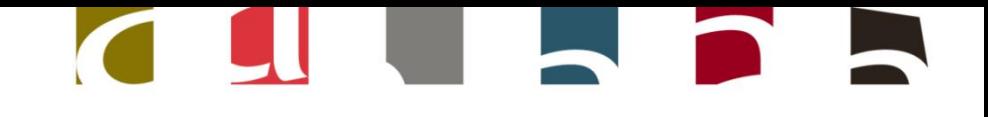

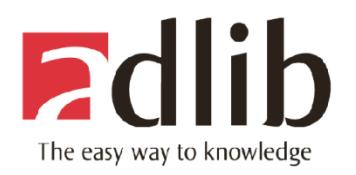

#### API website - what more could you want?

• [http://api.adlibsoft.com](http://api.adlibsoft.com/)

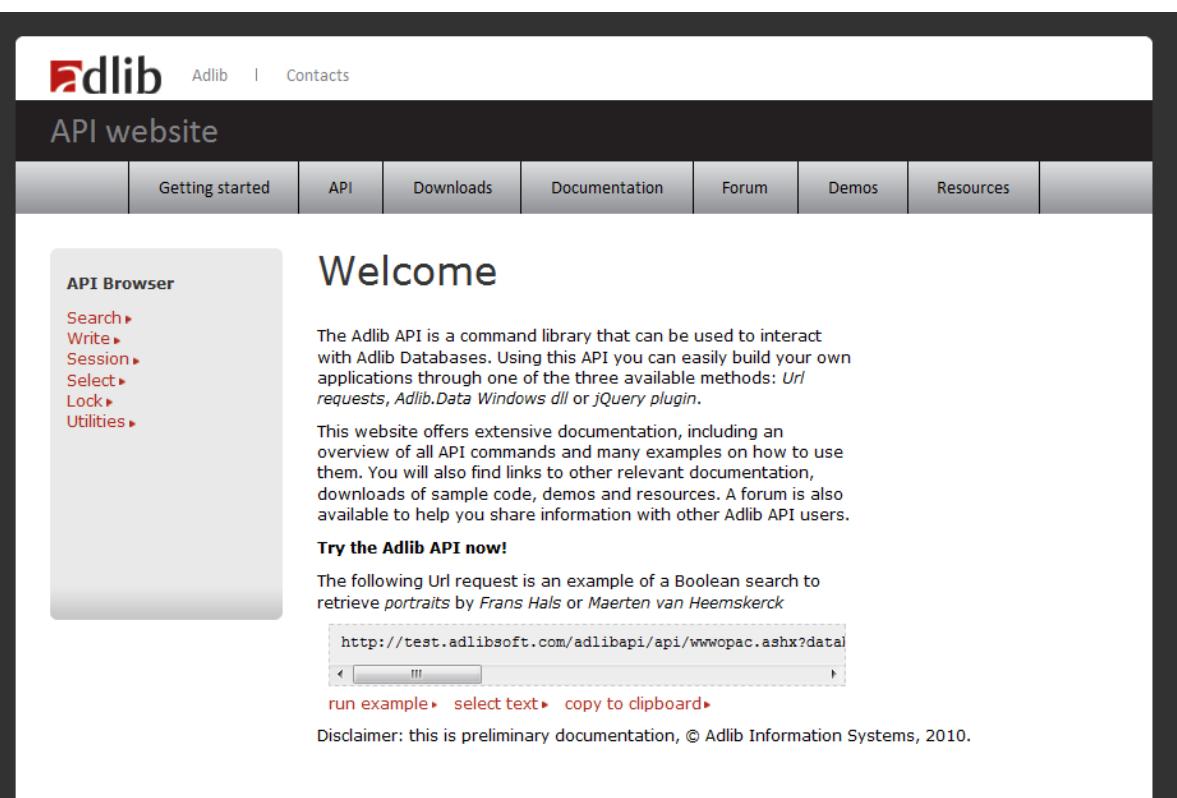

# **CILIAN**

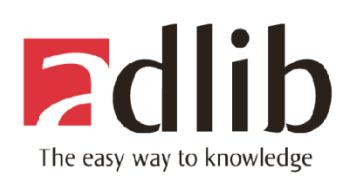

# API website

- Main characteristics
	- Fresh design, SEO friendly, easy to use!
	- Content, content, content!
	- Built by developers for developers!
- Hierarchy
	- Getting started
	- API
	- Downloads
	- Demos
	- Resources

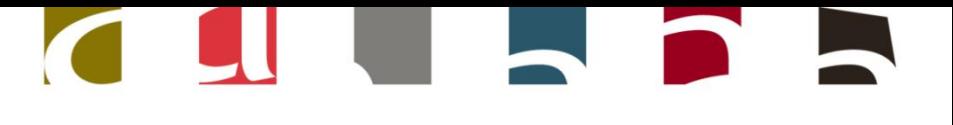

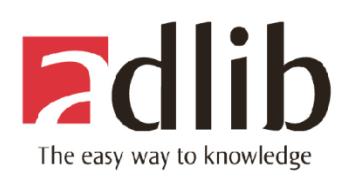

#### Getting started

- Introduction
- Pointers to top areas in the website

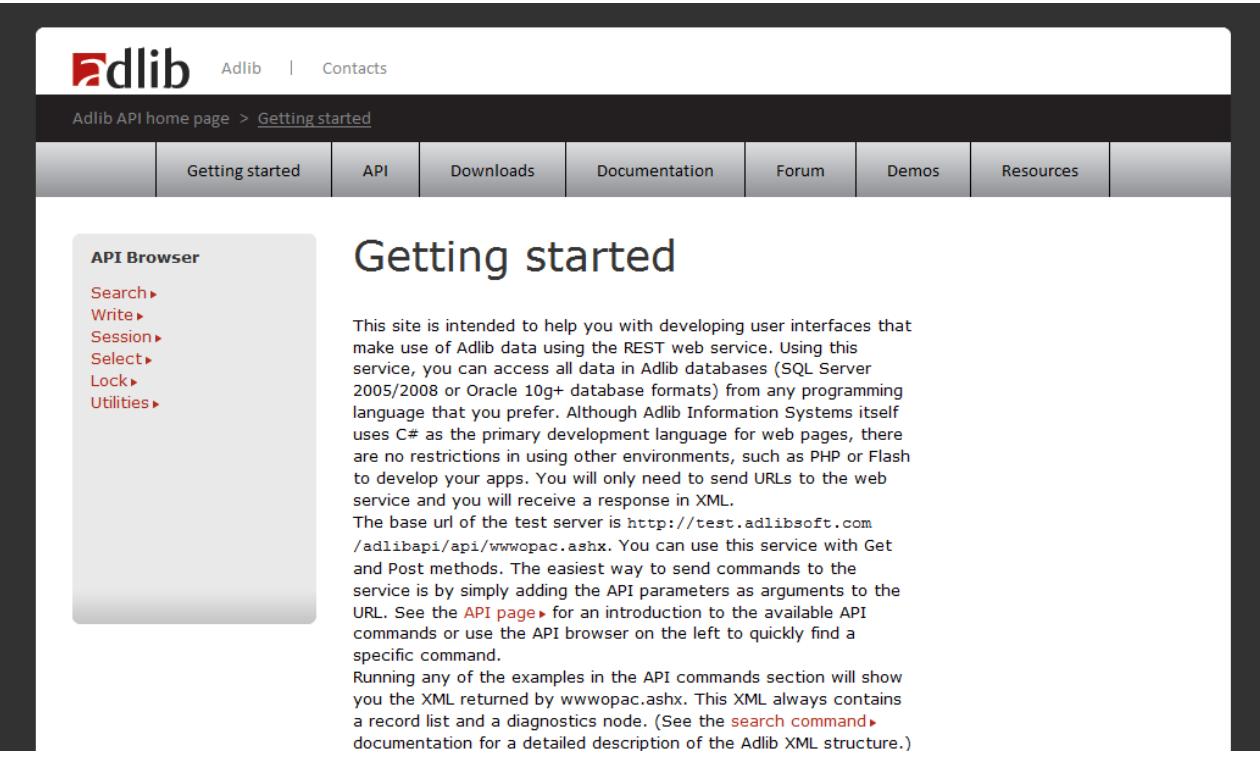

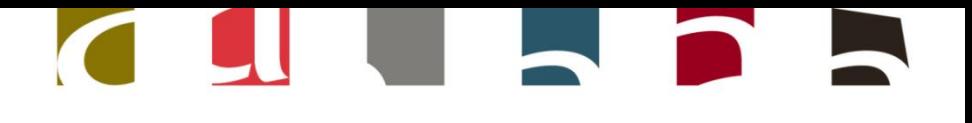

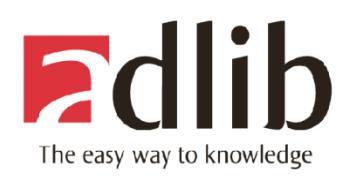

#### How to search for an API Function?

- 1. Select a category
	- Search
	- Write
	- Session
	- Select
	- Lock
	- Session

#### CUU JPA

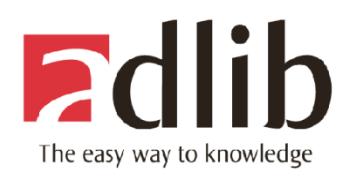

#### How to search for an API Function?

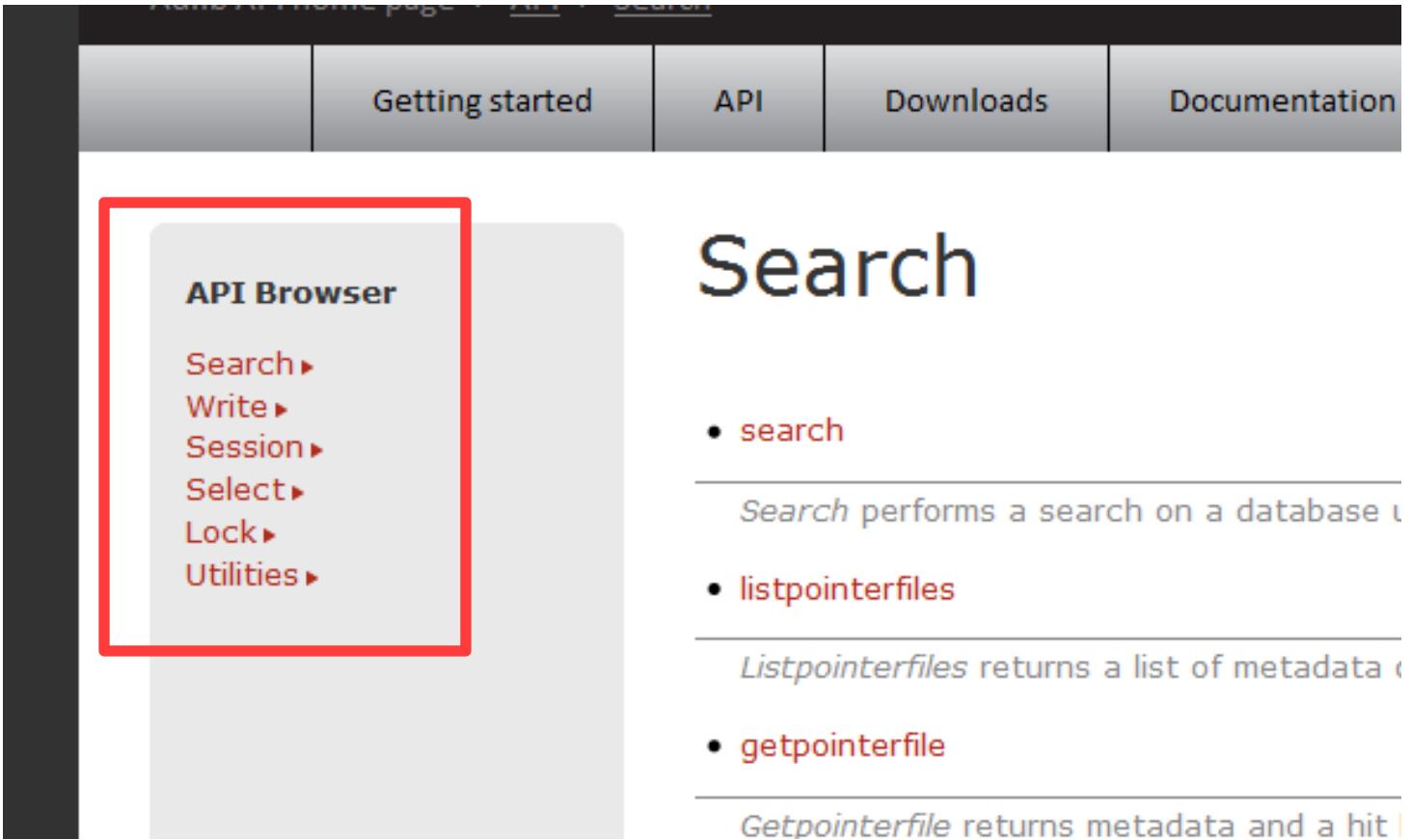

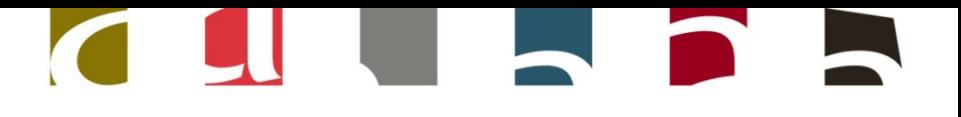

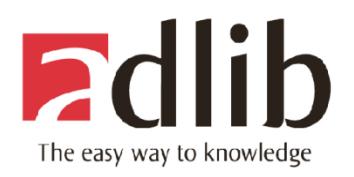

#### How to search for an API Function?

#### 2. Select a function and implementation type

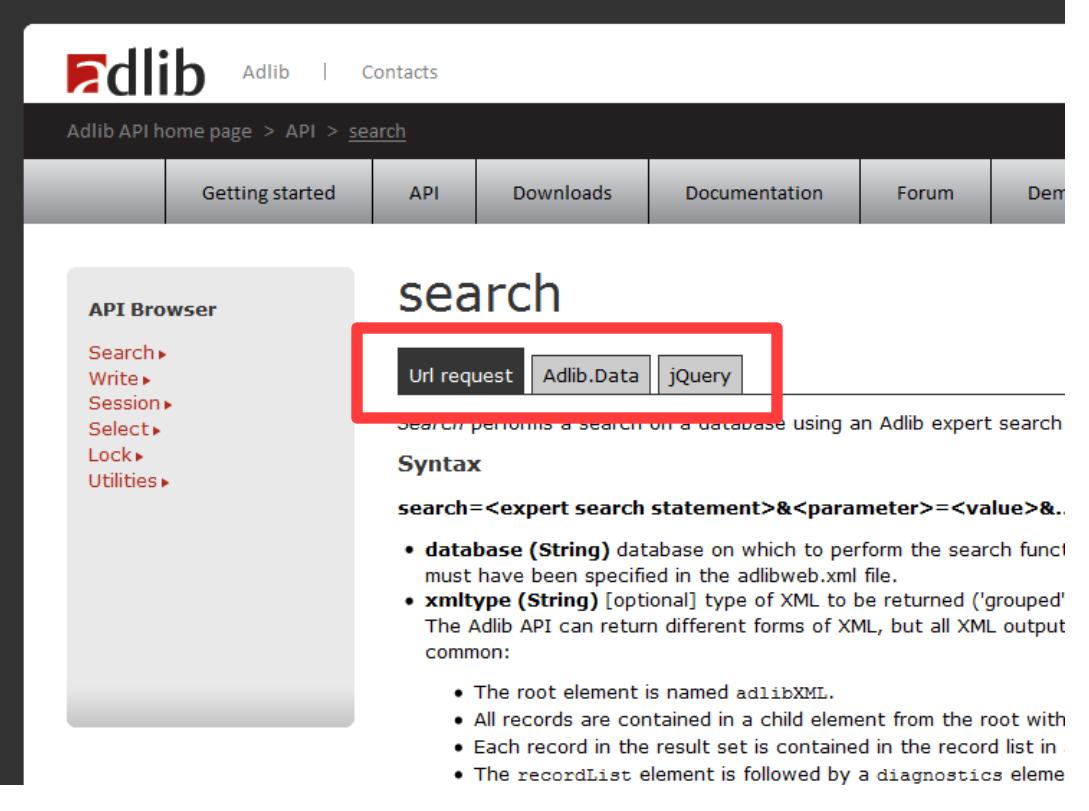

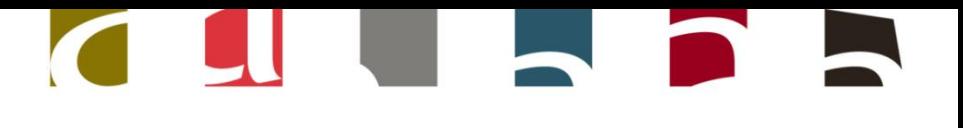

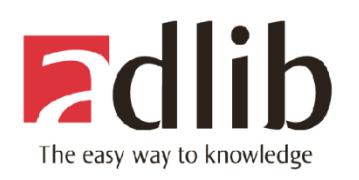

#### Function description

• Syntax

#### search

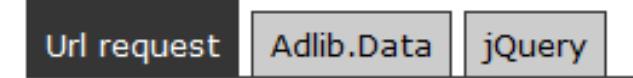

Search performs a search on a database using an Adlib expert search language state

#### **Syntax**

#### search=<expert search statement>&<parameter>=<value>&...

- database (String) database on which to perform the search function. The name must have been specified in the adlibweb.xml file.
- . xmltype (String) [optional] type of XML to be returned ('grouped' or 'unstructur The Adlib API can return different forms of XML, but all XML output has some cha common:
	- . The root element is named adlibXML.
	- All records are contained in a child element from the root with the name rec-

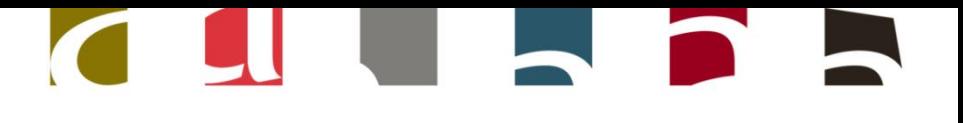

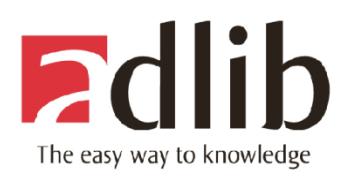

#### Function description

- Live examples and source code!!
	- Sorting a search result: from all records, return the first four and sort them ascending on creator name hide »

```
// Prepare a record set for results
AdlibRecordSet recordSet =
  new AdlibRecordSet(conn, "collect.inf");
// Set the type of XML returned
recordSet.XmlType = XmlType.Unstructured;
// Set the sort field and order
recordSet.Sort = "creation";recordSet.Sequence =
  AdlibRecordSet.SortSequence.Ascending;
// Do the search
recordSet.Search("all");
```
run example » select text » copy to clipboard »

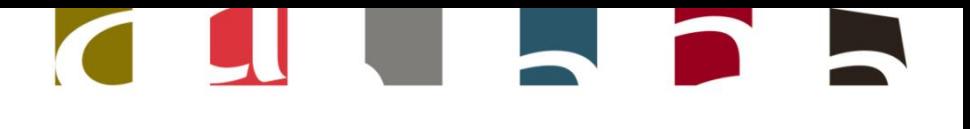

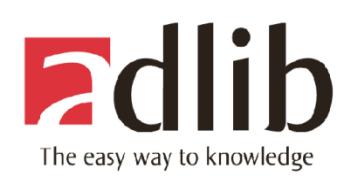

### Live demos - play it!

- Testable demos in the three different implementations
	- <http://api.adlibsoft.com/demojqueryplugin/>
	- <http://api.adlibsoft.com/demoadlibdata/>
	- <http://api.adlibsoft.com/demourlrequest/>

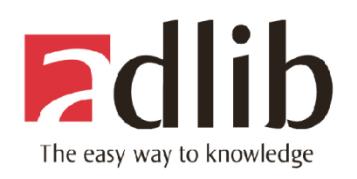

#### CILLANA

#### Demo – Simple object collections management system

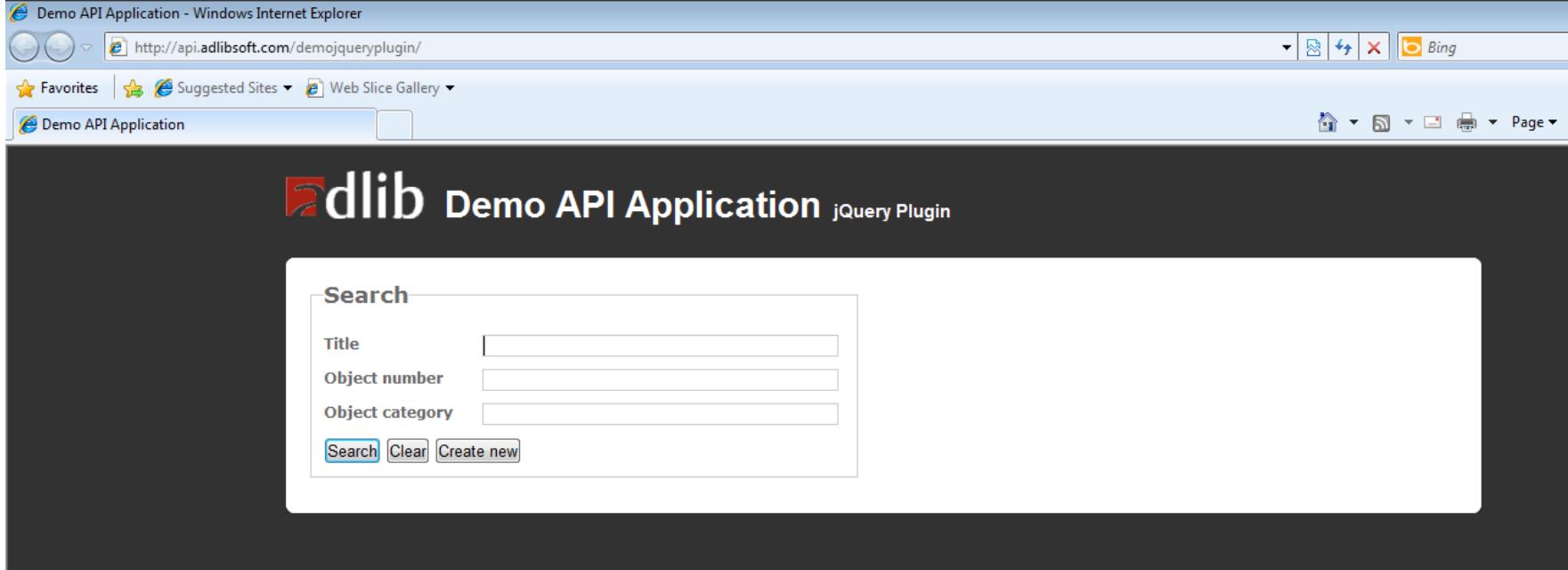

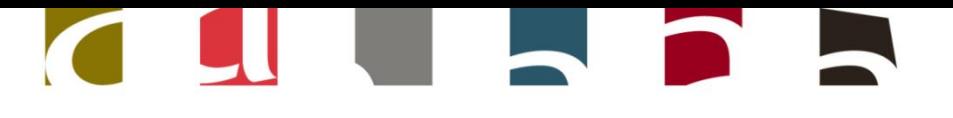

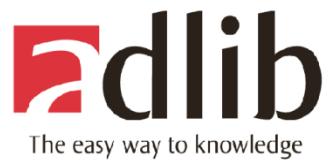

#### Demo – Simple object collections management system

• Search records

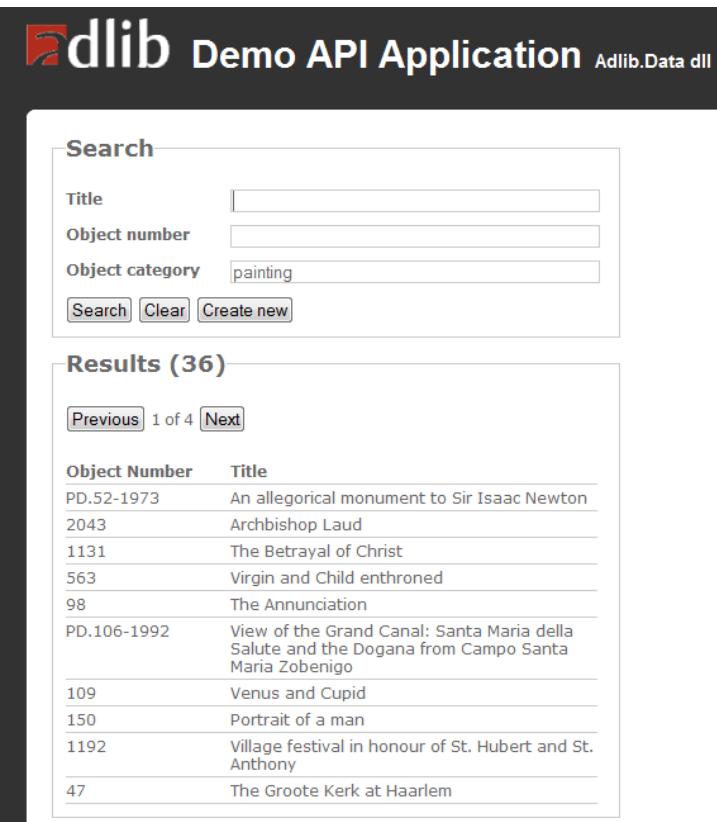

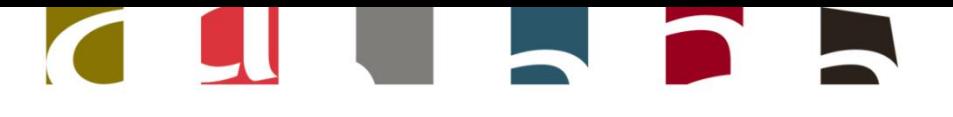

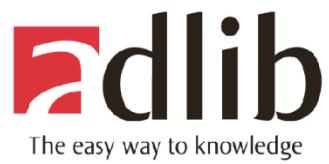

#### Demo – Simple object collections management system

• Insert, Update and Delete records

#### **Beno API Application Adlib.Data dll**

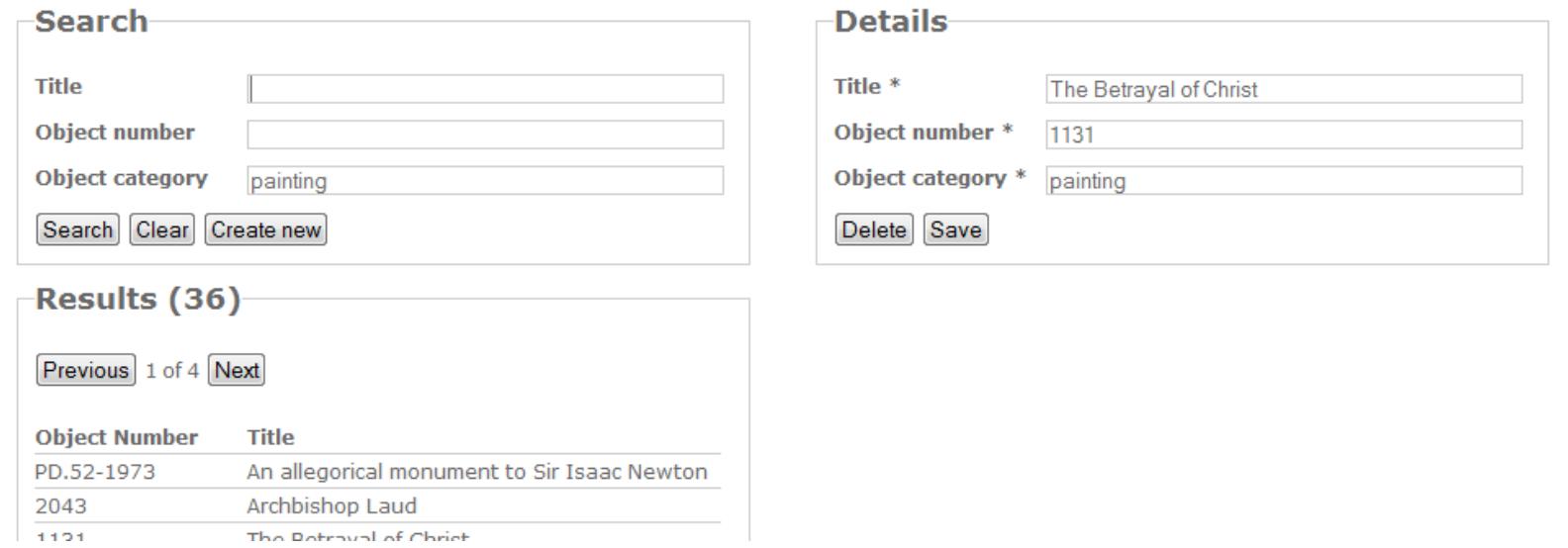

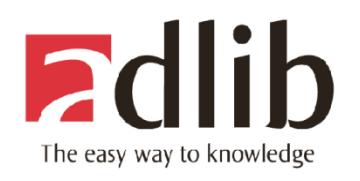

# **UULIOR**

### Downloads

- Client libraries
	- Adlib.Data dll
	- Adlib Jquery plugin
- Demos
	- Visual Studio solutions with demo application for each implementation type

#### CULLARE

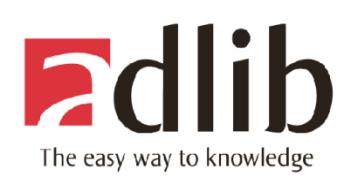

#### Resources - Sandbox environment

- Users can use an online wwwopac.ashx with real data to test their applications
	- <http://test.adlibsoft.com/adlibapi/api/wwwopac.ashx>
- Databases (write access)
	- collect.inf
	- externalobjects
- Configuration file adlibweb.xml
	- <http://test.adlibsoft.com/adlibapi/api/adlibweb.xml>

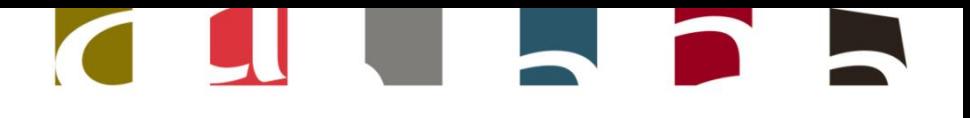

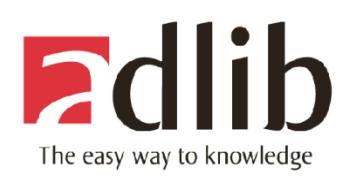

#### Resources - Sandbox environment

- Test data
	- Content will be restored periodically
	- In case you need to test write commands, please create your own data records to do these tests.

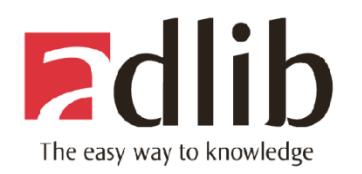

#### CLUIADA

#### Resources – Next stop, Adlib API Forum!

#### • <http://api.adlibsoft.com/forum>

# **Edlib** API Forum

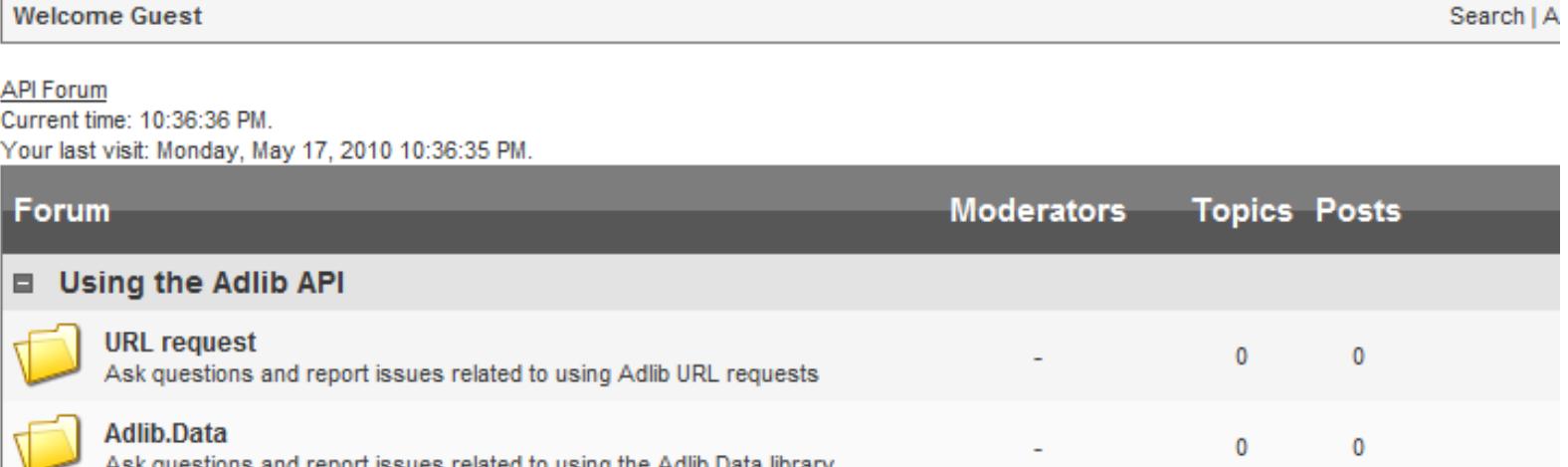

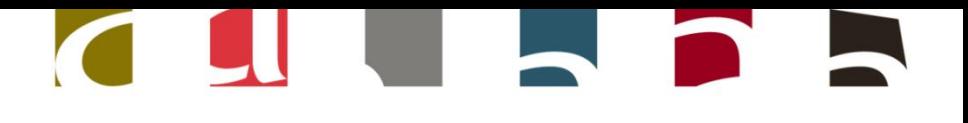

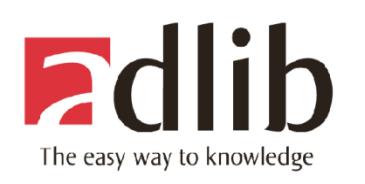

### Adlib API Forum – Main topics

- Using Adlib API
	- Ask questions and report issues related to using Adlib URL requests, Adlib Data.dll and jQuery Plugin
- Contributions
	- Show your applications or share source code examples using the Adlib API
- Don't forget to sign up!